#### A. Barth, C. Troupin, S. Watelet & J.-M. Beckers

GHER - ULg ULiège

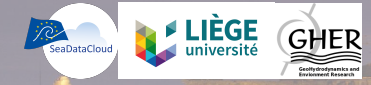

# *Status of Diva online as VRE application*

*SeaDataCloud 1st Plenary meeting*

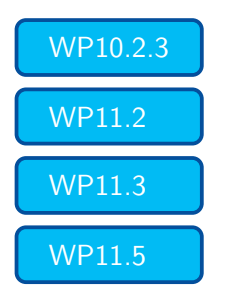

WP10.2.3 development of DIVA online (VRE)

WP11.2 Produce standard climatological data products for the global ocean and European Seas basins

WP11.3 Development of new products

WP11.5 **Training on data products generation** 

# Diva: from in situ data to gridded fields

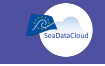

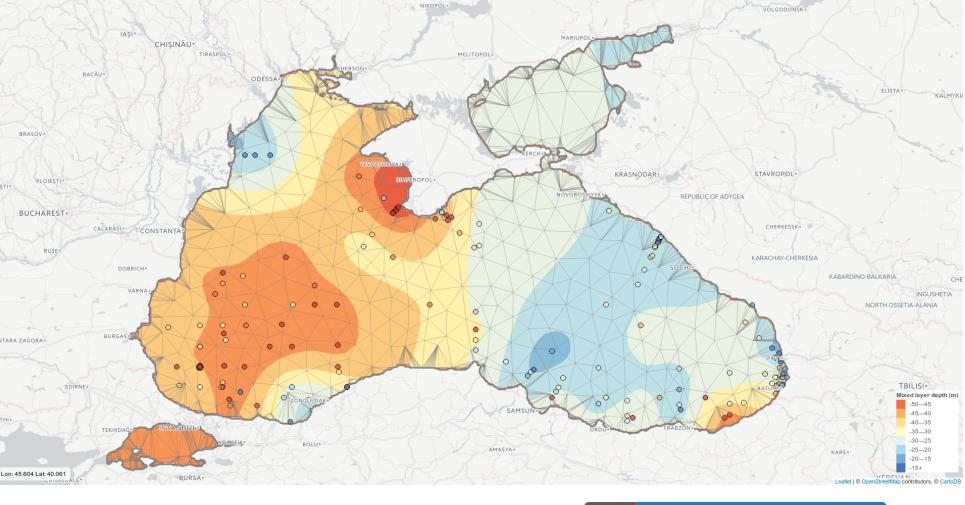

https://github.com/gher-ulg/DIVA

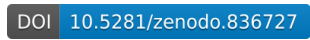

## divand: generalised, n-dimensional interpolation

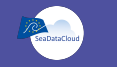

 https://www.geosci-model-dev.net/7/225/2014/gmd-7-225-2014.pdf https://github.com/gher-ulg/divand.jl

#### divand-1.0:  $n$ -dimensional variational data analysis for ocean observations

A. Barth<sup>1,\*</sup>, J.-M. Beckers<sup>1</sup>, C. Troupin<sup>2</sup>, A. Alvera-Azcárate<sup>1</sup>, and L. Vandenbulcke<sup>3,4</sup> <sup>1</sup>GHER, University of Liège, Liège, Belgium <sup>2</sup>IMEDEA, Esportes, Illes Balears, Spain<br><sup>3</sup> seamod.ro/Jailoo srl, Sat Valeni, Com. Salatrucu, Jud. Arges, Romania<sup>3</sup> <sup>4</sup>CIIMAR, University of Porto, Porto, Portugal

 $*$  Invited contribution by A. Barth, recipient of the EGU Arne Richter Award for Outstanding Young Scientists 2010.

Correspondence to: A. Barth (a.barth@ulg.ac.be)

Received: 7 June 2013 – Published in Geosci. Model Dev. Discuss.: 23 July 2013<br>Revised: 18 October 2013 – Accepted: 12 December 2013 – Published: 29 January 2014

## 2013: Octave/MATLAB 2016: Julia **Julia** faster, better, stronger

# User interfaces:

# *Jupyter notebooks and WPS*

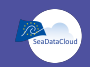

#### *Notebooks* combine:

- 1 code fragments that can be executed,
- 2 text for the description of the application and
- 3 figures illustrating the data or the results.

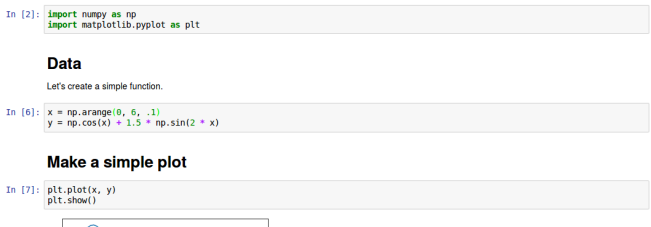

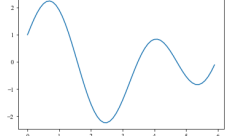

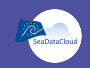

*Notebooks* combine:

- 1 code fragments that can be executed,
- 2 text for the description of the application and
- 3 figures illustrating the data or the results.

*"Digital Playground"*

*"Data Story Telling"*

*"Computational Narratives"*

# Notebooks: interactive computational environments

*Notebooks* combine:

- 1 code fragments that can be executed,
- 2 text for the description of the application and
- 3 figures illustrating the data or the results.

"Interactive notebooks: Sharing the code", Nature (2014) http://www.nature.com/news/ interactive-notebooks-sharing-the-code-1.16261

# divand in a notebook

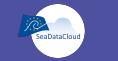

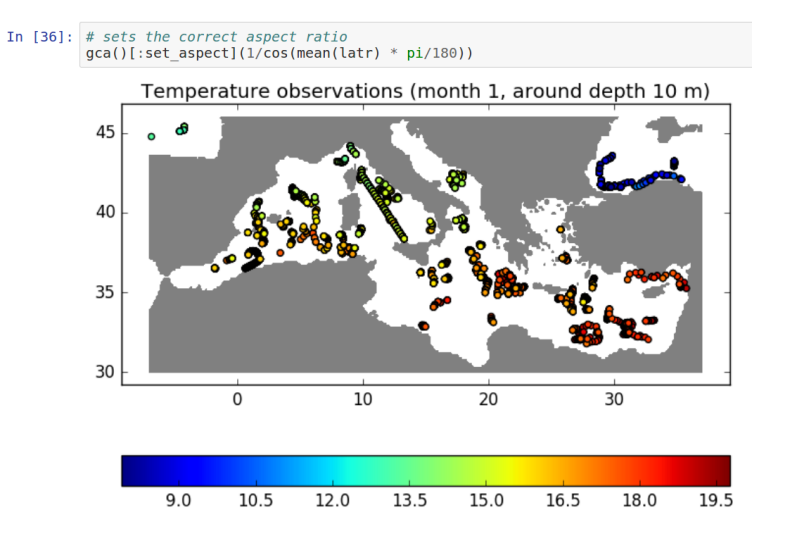

Setup the domain using the bathymetry from the file bathname.

## Notebooks in other initiatives…

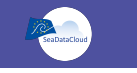

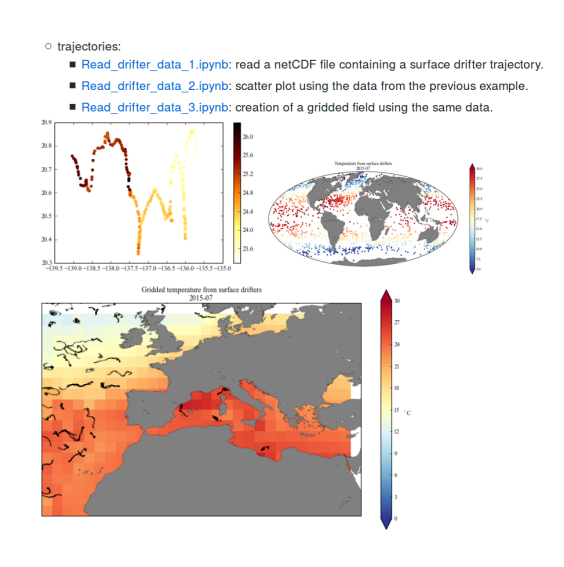

https://github.com/CopernicusMarineInsitu/INSTACTraining

# divand in the VRE with jupyterhub

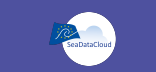

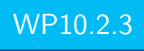

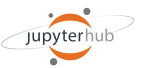

Management of multiple instances of the single-user Jupyter notebook server

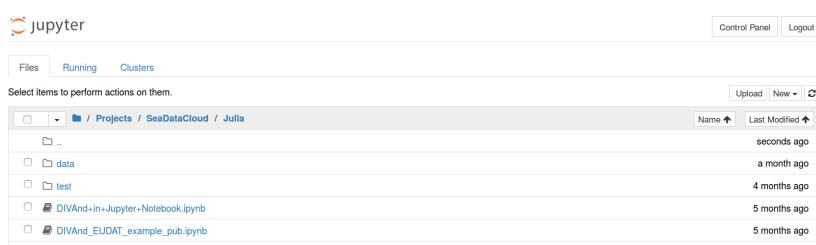

 https://github.com/jupyterhub/jupyterhub Demo: https://hub-test.oceanbrowser.net/ (deployed at CINECA)

# (Brand) New product

# *Velocity field from HF radar*

# H2020 SeaDataCloud call: emphasis on coastal data

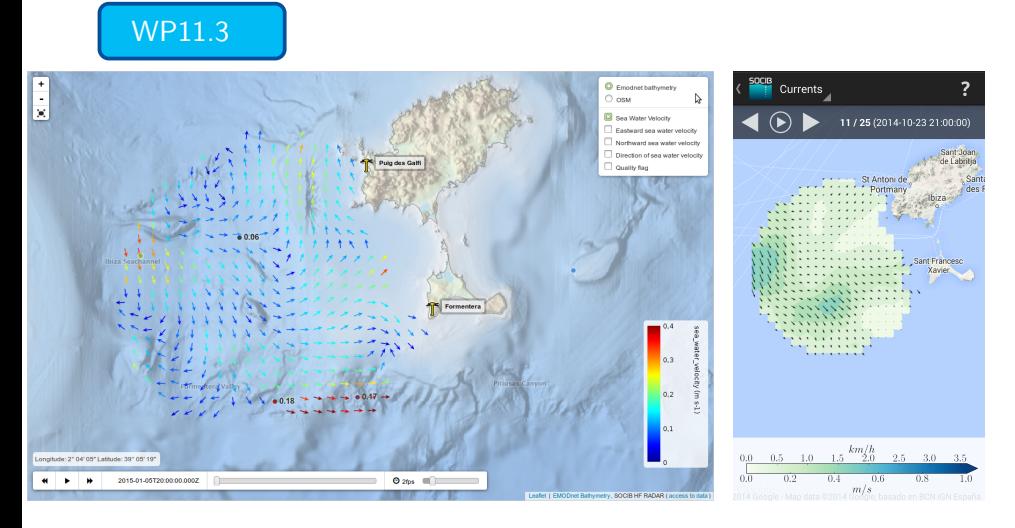

Data: SOCIB HF radar in the Ibiza Channel http://www.socib.es/

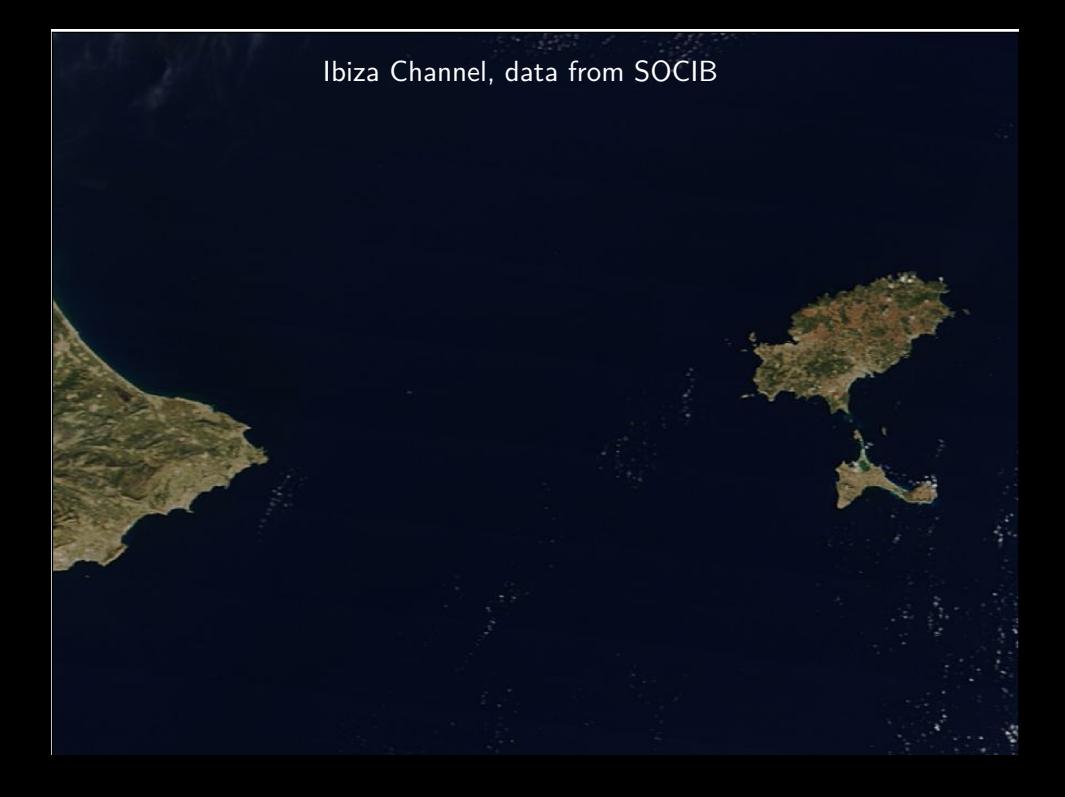

#### 2 antennas located in Ibiza and Formentera

#### Each antenna provide **radial** currents

<u>4 444 4 4444</u>

44

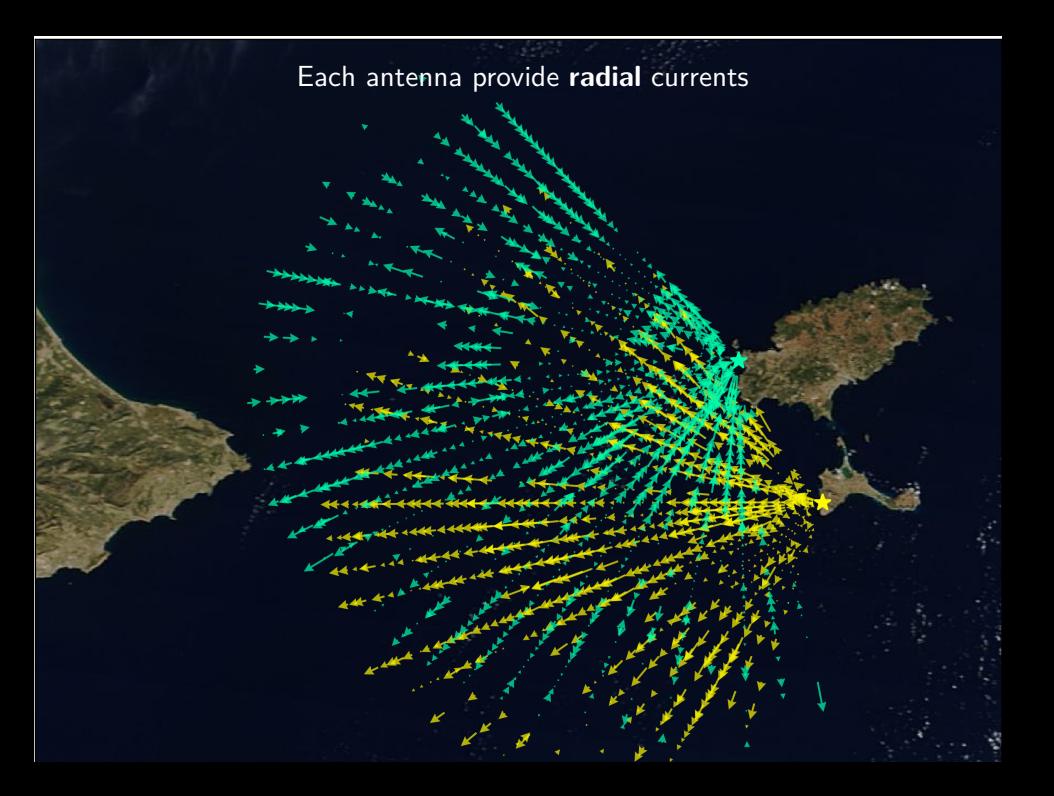

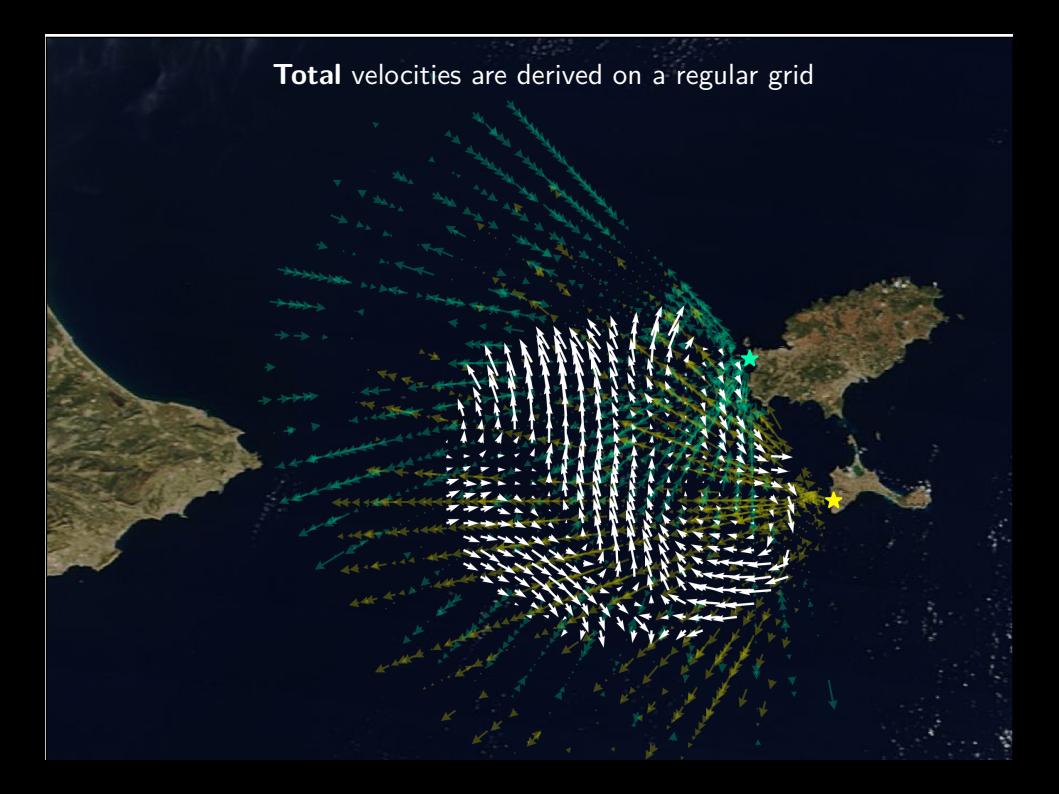

## New product: currents

- hypothetical measurement
- analyzed field

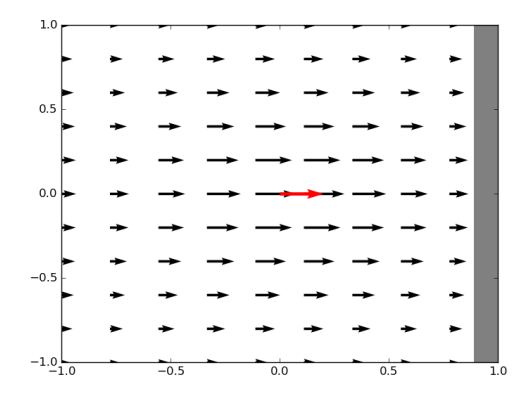

- ▶ Analysis of radial currents to derive total currents
- $\triangleright$  Observation operator links the radial currents of the different radar sites

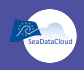

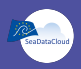

$$
\text{Norm}: \quad |\varphi|^2 = \int_{\Omega} (\alpha_2 \nabla \nabla \varphi : \nabla \nabla \varphi + \alpha_1 \nabla \varphi \cdot \nabla \varphi + \alpha_0 \varphi^2) \; d\Omega
$$

Cost function: 
$$
J(\vec{u}) = |u|^2 + |v|^2 + \sum_{i=1}^{N} \frac{(\vec{u}_i \cdot \vec{p}_i - u_{r_i})^2}{\epsilon_i^2}
$$

 $\vec{u} = (u, v)$ 

 $\vec{p}_i$  = normalized vector pointing toward the correspond HF radar site of the *ı*-th radial observation *ur<sup>ı</sup>*

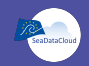

Cost function (OFF)

$$
J_{bc}(\vec{\textit{u}})=\frac{1}{\epsilon_{bc}^2}\int_{\partial\Omega}(\vec{\textit{u}}\cdot\vec{\textit{n}})^2d\textit{s}
$$

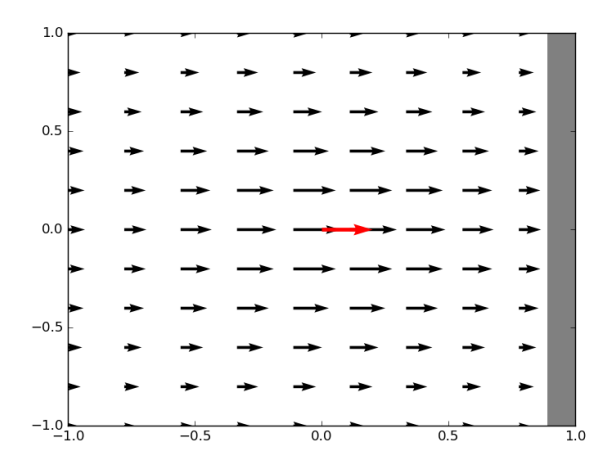

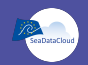

Cost function (ON)

$$
J_{bc}(\vec{\textit{u}})=\frac{1}{\epsilon_{bc}^2}\int_{\partial\Omega}(\vec{\textit{u}}\cdot\vec{\textit{n}})^2d\textit{s}
$$

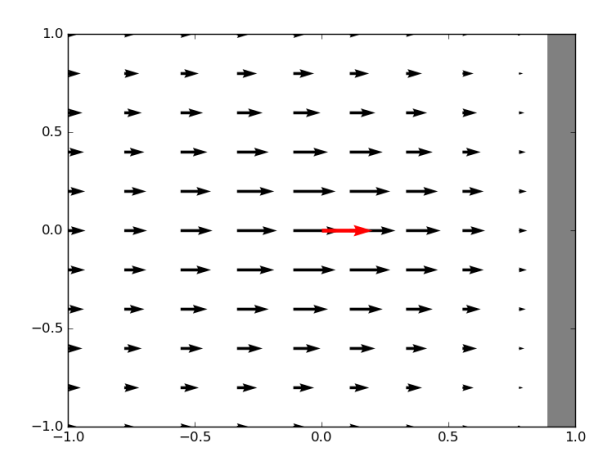

Low horizontal divergence of currents  $(\nabla \cdot \vec{n} = 0)$ 

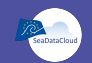

Cost function (OFF)

$$
J_{\text{div}}(\vec{u}) = \frac{1}{\epsilon_{\text{div}}^2} \int_{\Omega} (\vec{\nabla} \cdot \vec{u})^2 dx
$$

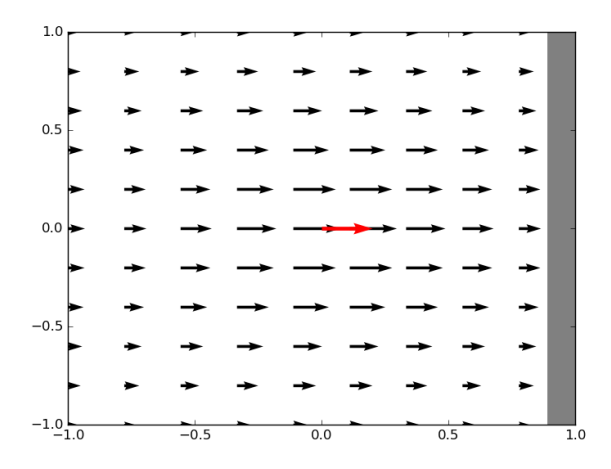

Low horizontal divergence of currents  $(\nabla \cdot \vec{n} = 0)$ 

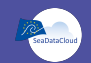

Cost function (ON)

$$
J_{\text{div}}(\vec{u}) = \frac{1}{\epsilon_{\text{div}}^2} \int_{\Omega} (\vec{\nabla} \cdot \vec{u})^2 dx
$$

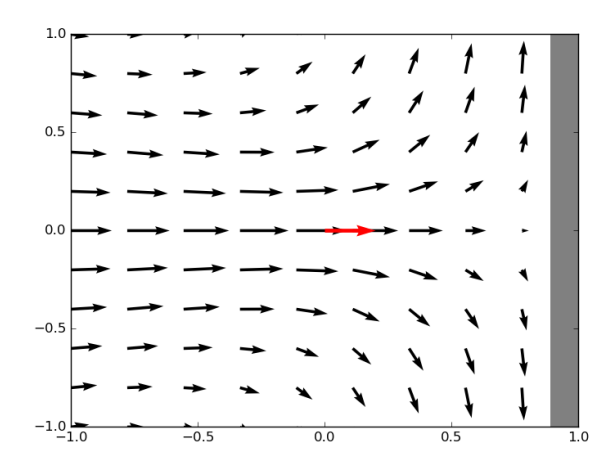

![](_page_24_Picture_1.jpeg)

- $\blacktriangleright$  Include the data the hour before and after
- ▶ Temporal correlation length
- $\blacktriangleright$  Coriolis force

Coriolis force and geostrophically balanced mean flow

$$
\frac{\partial u}{\partial t} = fv - g \frac{\partial \eta}{\partial x}
$$

$$
\frac{\partial v}{\partial t} = -fu - g \frac{\partial \eta}{\partial y}
$$

 $f =$  Coriolis frequency *η* = sea surface elevation

## Cross validation

![](_page_25_Picture_1.jpeg)

In 30 current maps with the best coverage, some data points are marked as missing (for both sites)

![](_page_25_Figure_3.jpeg)

![](_page_26_Picture_1.jpeg)

![](_page_26_Picture_43.jpeg)

![](_page_27_Picture_1.jpeg)

$$
S({\text{Case}}) = 1 - \frac{{\text{MSE}}({\text{Case}})}{{\text{MSE}}(2D)}
$$

- $\blacktriangleright$  The 2D case is the base-line for computing the relative improvement
- $\triangleright$  MSE(*C*) is the mean square error (relative to the cross-validation dataset)
- If  $S = 0$ : reconstruction as "good/bad" as the base-line
- If  $S = 1$ : reconstruction matches perfectly the validation dataset.

![](_page_28_Picture_1.jpeg)

![](_page_28_Picture_130.jpeg)

## Proposed training activities

![](_page_29_Picture_1.jpeg)

#### WP11.5

#### Diva workshop: 2–6 April 2018, Liège, Belgium

## Proposed training activities

![](_page_30_Picture_1.jpeg)

#### WP11.5

Diva workshop: 2–6 April 2018, Liège, Belgium Diva pre-workshop: 18 October 2017, Athens, Greece (4PM?)

## Proposed training activities

![](_page_31_Picture_1.jpeg)

#### WP11.5

#### Diva workshop: 2–6 April 2018, Liège, Belgium Diva pre-workshop: 18 October 2017, Athens, Greece (4PM?) Extra session: 18 October 2017, Athens, Greece (5PM?)

![](_page_31_Picture_4.jpeg)

## Questions?

![](_page_32_Picture_1.jpeg)

### Questions?

![](_page_33_Picture_1.jpeg)

$$
K^{n,m}(r)
$$
\n
$$
= c^{n,m} \frac{(2\pi)^{-\frac{n}{2}}}{2(1-m)} r^{\frac{2-n}{2}} \int_0^\infty J_{\frac{n-2}{2}}(kr) k^{\frac{n-2}{2}} \frac{d}{dk} \left( \frac{1}{(1+k^2)^{m-1}} \right) dk
$$
\n
$$
= c^{n,m} \frac{(2\pi)^{-\frac{n}{2}}}{2(m-1)} r^{\frac{4-n}{2}} \int_0^\infty J_{\frac{n-4}{2}}(kr) k^{\frac{n-4}{2}} \frac{k}{(1+k^2)^{m-1}} dk
$$
\n
$$
= \frac{1}{4\pi(m-1)} \frac{c^{n,m}}{c^{n-2,m-1}} K^{n-2,m-1}(r)
$$
\n*n* is the dimension\n*m* is the highest derivative

where

*K <sup>n</sup>,<sup>m</sup>* is the Kernel

*Jν*(*r*) is the Bessel function of first kind or order *ν*

![](_page_34_Picture_1.jpeg)

![](_page_34_Picture_2.jpeg)